Adobe Photoshop 2021 (version 22) Hacked PC/Windows [Latest 2022]

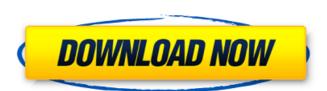

# Adobe Photoshop 2021 (version 22) Crack + Download [Latest 2022]

\_(A)\_ © John Wiley & Sons, Inc. Figure 7.1. The interface (Photoshop CS6) of a typical photoshop. For more information on those features, see the following topics: \*\*Photo-editing features\*\* ("Photo Editing Features") \*\*Image editing tools\*\* ("Image Editing Tools") \*\*Text\*\* ("Text") \*\*Vector graphics\*\* ("Vector Graphics") ## Photo-Editing Features The image editing features in Photoshop are included in every Photoshop installation and are used to create and edit images in the same tool. These tools include the following: \*The \*\*Image\*\* tool includes several tools: \*The \*\*Layer\*\* tool is used to create and edit individual image layers. \*The \*\*Brush\*\* tool is used to paint textures (sets of color patterns) onto layers. \*The \*\*Eraser\*\* tool is used to paint tout textures. \*The \*\*Direct Selection\*\* tool is used to directly select and modify individual pixels. \*The \*\*Select\*\* tool is used to select individual objects in the image and toggle through various selection tools, depending on what is selected. \*The \*\*Align\*\* tool aligns layers by locking them in place. \*The \*\*Transform\*\* tool allows you to zoom, rotate, skew, and resize layers. \*The \*\*Free Transform\*\* tool allows you to move an object anywhere on the canvas. \*The \*\*Anchor\*\* tool attaches an object to the edges of the canvas. \*The \*\*Arrange\*\* tool arranges the objects in an image. \*The \*\*Selection\*\* tool enables you to select and manipulate an object directly. \*The \*\*Layer\*\* tool allows you to paint out selections (see the sidebar \*\*Select Tools for more on layers\*\*). \*The \*\*Eraser\*\* tool allows you to paint out selections (see the sidebar \*\*Select Tools for more on layers\*\*). \*The \*\*Eraser\*\* tool allows you to paint out selections (see the sidebar \*\*Select Tools for more on layers\*\*).

#### Adobe Photoshop 2021 (version 22) Free (2022)

Reasons to use Photoshop Elements: You may have Photoshop Elements instead of Photoshop: You may have Photoshop Elements because: You are currently on a Windows computer: Easy to use: For a beginner or for those who are new to the software, this is a great application for editing your digital photos, creating new JPEG and TIFF images. If you are a professional or a design studio, you can use it to edit your clients' photos or create new designs. Adobe Photoshop Elements is a very powerful image editing program for photographers, graphic designers, web designers, etc. It contains most of the features of Photoshop CS6, Photoshop CS5, Photoshop CS3, Photoshop CS3, Photoshop CS3, Photoshop CS2, Photoshop CS1 and Photoshop 7. Although it is advertised as an "All-in-one" software package, it works just fine without Photoshop on the computer. Installation: Windows: The full version is available in the Adobe Creative Cloud, which is a subscription service. You can purchase a one-time license of Photoshop Elements for \$69.99. You need a valid Adobe ID to pay for the software. It is available for all other platforms. Mac: The full version is available in the Creative Cloud. You can purchase a one-time license of Photoshop Elements for \$69.99. You need a valid Adobe ID to pay for the software. Unux: It is available for Windows, Mac and Chromebook. You can purchase a one-time license of Photoshop Elements for \$69.99. You need a valid Adobe ID to pay for the software. What do you need to use Photoshop Elements: You need a computer (Windows, Mac or Linux) You need an Internet connection (if you are printing photos) You need a scanner (if you are printing photos) What software do you need to use Photoshop Elements: Photoshop Elements: Photoshop Elements: A photoshop Elements: Photoshop Elements: What is the difference between Photoshop Elements and Photoshop:

This video shows a tutorial on how to install Photoshop Elements: Editing a photo with Photoshop Elements: You need a 681f4349e

### Adobe Photoshop 2021 (version 22) Crack+ Free Download

Additive manufacturing, or 3D printing, has potential applications in many industries including architecture, medicine, manufacturing, national security and space. The process is particularly interesting to those in the space industry, who can apply its enabling technology to constructing space vehicles or smaller components. However, 3D printing is still at an early stage. Scientists are getting better at printing living tissues, but 3D printing of pure metal remains challenging. Until recently, researchers were not even sure if it was possible. Researchers in the University of Pennsylvania's Department of Materials Science and Engineering and their colleagues in the University of Pennsylvania, Rice University and Empa Swiss Federal Laboratories are addressing the challenge by developing 3D printing techniques for pure metal, and have produced the first pure gold and platinum 3D printed nano-scaffolds for use in biomedical devices. They also produce pure titanium. In tests, the metal scaffolds show promise in preventing bacteria from adhering to medical implants or other equipment, and inhibiting osteoblasts from growing on stainless steel. These types of implants are commonly used for orthopedic devices, heart valves, burn treatments and dental implants. While metallic 3D printing has been achieved, printing all-metal items in clean rooms with strict cleaning guidelines can be challenging. These clean rooms need to be as clean as the space is meant to be. To overcome this challenge, Pennsylvania scientists had to create printing techniques that allow printing in a non-clean room. They used electrochemical methods and acidic etches to coat the stainless steel with a non-conductive layer. They then electroplated gold on the surface and, as a final step, used acid etches to remove the coating. A group of Rice University scientists were able to optimize the etching process by using an electrochemical cell, and a team of Empa Swiss Federal Laboratories researchers developed techniques to coat titanium with the sam

### What's New in the Adobe Photoshop 2021 (version 22)?

Nuovo sondaggio sulla fiducia nella politica tradizionale L'indagine «Quarta Capitale Futuro» ha intervistato oltre 2.500 esponenti del mondo politico italiano ed è il miglior studi sulla politica e politica italiana di oggi. I partiti di massa hanno ben oltre il 30 per cento dei voti, ma se mettiamo in fila ancora una volta i democratici di centrodestra (29 per cento), nonostante il tracollo del governo Conte-Pezzoni (poco più di 9 per cento), quelli del centrodestra-centre-sinistra (30 per cento) ed i ragazzi delle «5 Stelle» (40 per cento), permette di vedere che in fondo c'è chi pensa la politica come un problema, piuttosto che una soluzione. E chi si è ritrovato nell'esperienza dei populismi, non ama esagerare e, dal canto suo, ama sicuro e fermo alle regole del gioco. Le persone che hanno alimentato la fiducia nella politica tradizionale, la parte del codice essenziale dell'Italia e dell'Occidente, sono: 1) Valori tradizionali: il centro destra (29 per cento) 2) Morale: il centrodestra (25 per cento), il centro destra (30 per cento), il centro destra (26 per cento) 3) Costituzionale: «Savio» per il centro destra (26 per cento) 4) Estero: «Sì» per il centrodestra (20 per cento), «No» per il centro destra (26 per cento)

# **System Requirements:**

Supported OS: Windows 10 Mac OS X (10.11 or later) Linux (KDE Plasma) Web Browser: Internet Explorer 10+ Firefox 33+ Chrome 35+ Google Chrome 35+ Opera 42+ Android Browser version 7+ iOS Safari 6+ Yandex Browser (Russian only) Mobile Safari Chrome Mobile Javascript / C / C++: Javascript 1.

https://fraenkische-rezepte.com/adobe-photoshop-2021-keygen-generator-3264bit-latest/ https://workschool.ru/upload/files/2022/06/WKoV1Lq3cUwXiizB7rF1\_30\_8d02569edd69665d61e5228bc753e87c\_file.pdf

https://dawnintheworld.net/adobe-photoshop-cs6-hack-patch-serial-key-latest/ https://ayusya.in/adobe-photoshop-cc-2015-version-16-crack-patch-free-april-2022/

https://irabotee.com/wp-content/uploads/2022/07/Photoshop 2022 Version 230 keygen only Download.pdf

https://sciencetrail.com/wp-content/uploads/2022/06/Adobe Photoshop 2021 Version 222.pdf http://shop.chatredanesh.ir/?p=45587

https://madisontaxservices.com/photoshop-cc-jb-keygen-exe-keygen-free-download https://amandis.be/en/system/files/webform/revekam786.pdf

https://sanditcorp.com/blog/index.php?entryid=2833

https://sunuline.com/upload/files/2022/06/OXKMdoAJJVUuoQFmNbIT 30 da9e0664c525f1888d776fc10fba53f6 file.pdf

https://instafede.com/photoshop-2022-version-23-1-1-keygen-generator-torrent-activation-code-for-pc-2022/ http://iselinfamilylaw.com/adobe-photoshop-2022-version-23-0-2-activation-mac-win-2022-new/

https://trustymag.com/photoshop-crack-keygen-download-pc-windows-latest/
https://borolysuppdegil.wixsite.com/tailesgima/post/adobe-photoshop-2022-version-23-0-with-license-key-for-windows
https://iranskillhouse.com/blog/index.php?entryid=3379

https://www.centerffs.org/sites/default/files/webform/internships/coverletters/rafekei238.pdf https://togetherwearegrand.com/photoshop-express-product-key-with-license-key-free-download-2022-latest/

http://myquicksnapshot.com/?p=15297 https://dsdp.site/it/?p=19529